# *Διαδικαστικός Προγραμματισμός*

Βασίλης Παλιουράς

### Αληθείς και Ψευδείς Eκφράσεις

τιμή έκφρασης != 0 η έκφραση είναι **αληθής**

τιμή έκφρασης == 0 η έκφραση είναι **ψευδής**

Λογικές μεταβλητές στη C

- ISO C90
	- Δεν υπάρχει τύπος λογικής μεταβλητής
		- έκφραση !=0 είναι αληθής
- ISO C99
	- Επεκτείνει το C90
	- Ορίζει **\_Bool**
	- Tυποποιεί το header file <stdbool.h>
		- **bool, true, false**

### Ομαδοποίηση Τελεστών

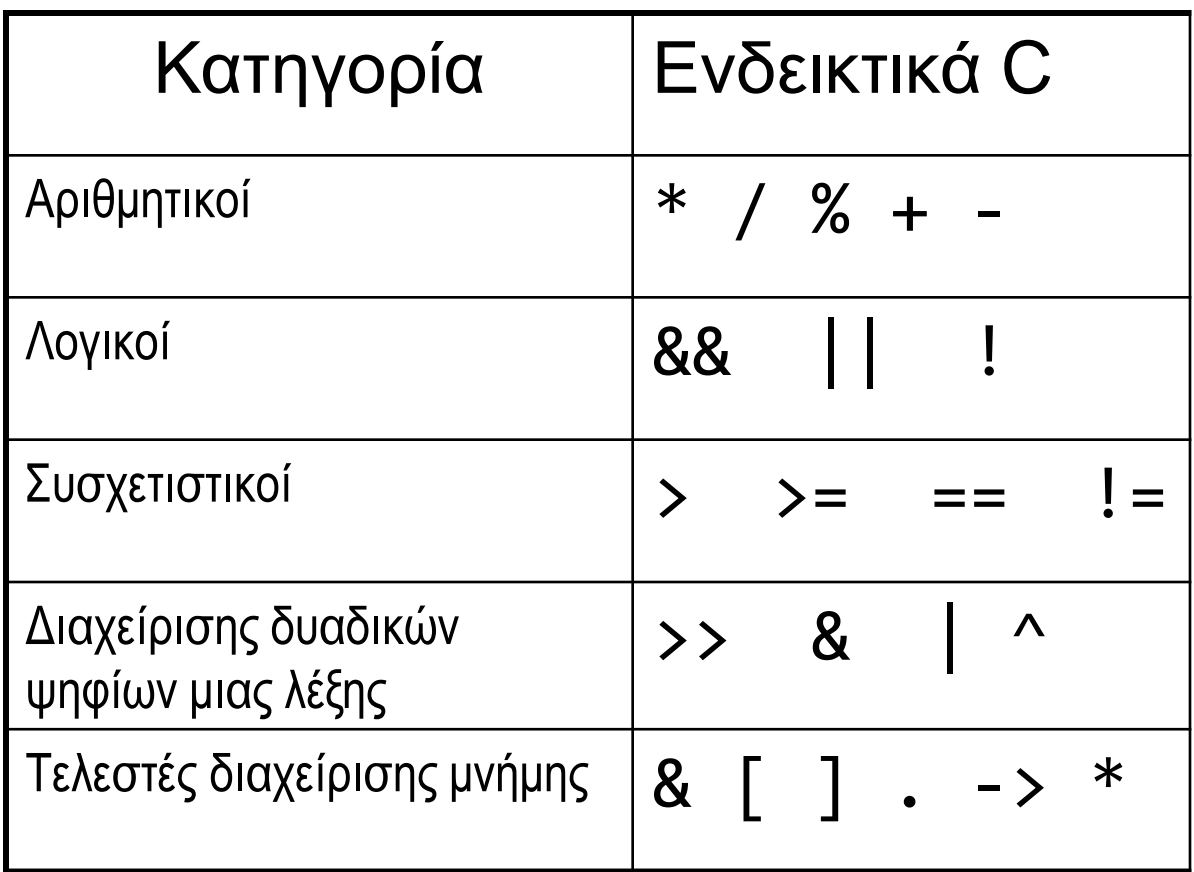

### iso646.h

### Τροποποίηση C95 του C90

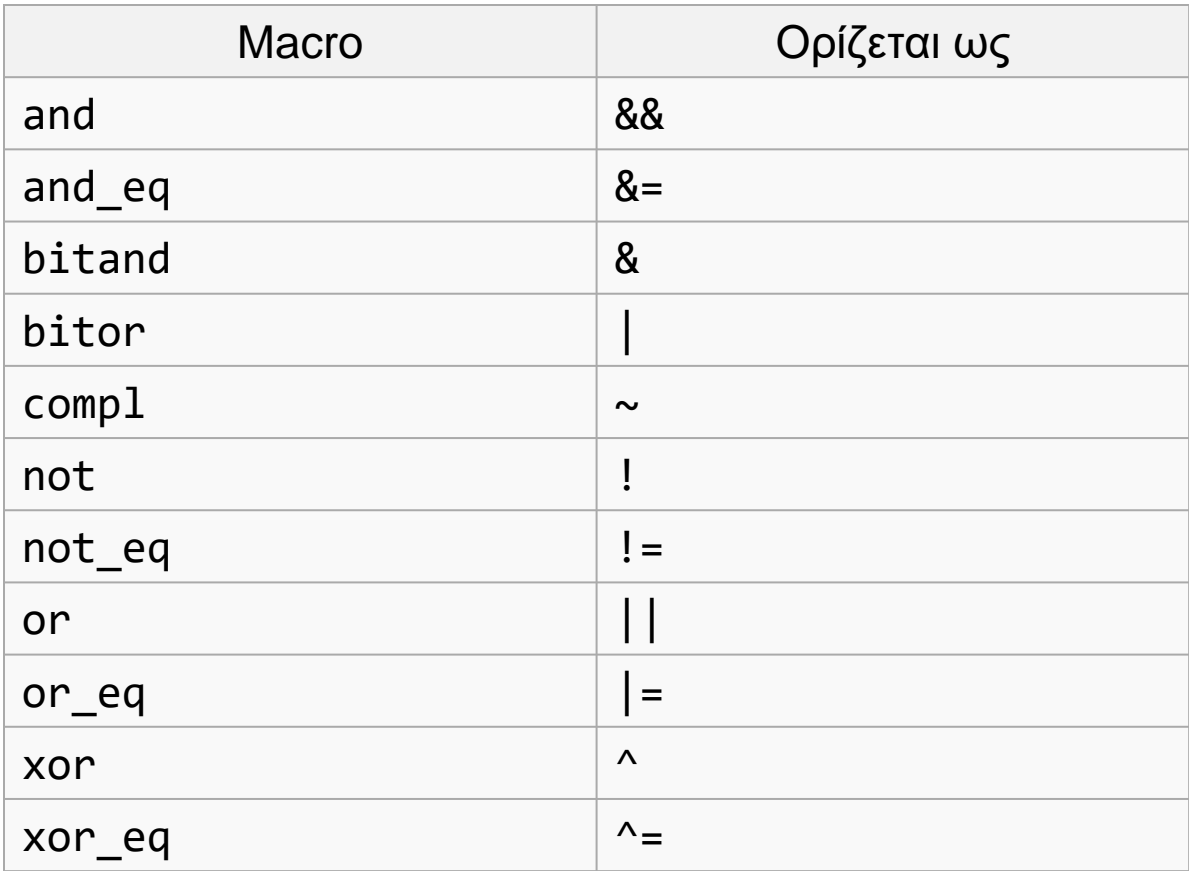

```
#include <stdio.h>
#include <stdbool.h>
#include <iso646.h>
// C99 style for comments and boolean logic
```
### Παράδειγμα ISO C99

```
int main() {
         bool bmorethana;
         bool blessthanc;
         bool between; 
         int a = 1, b =2, c =3;
         bmorethana = b>a ;
         blessthanc = bc ;
         if(bmorethana and blessthanc) {
             printf("b is between 'em\n");
             between = true; 
         }
         else {
             printf("b is out of limits\n");
             between = false ;
         }
         if (between)
            printf("between is true");
         return 0;
```
}

Στα πλαίσια του μαθήματος γράφουμε κυρίως ISO C90

**Portability** 

### Έλεγχος Ισότητας

$$
\bullet a = 5; \; \texttt{f}^* \; \alpha \lambda \eta \theta \dot{\varepsilon} \zeta \; \text{av to a } \varepsilon \text{iv} \alpha \beta \dot{\varepsilon} \text{v}
$$

 $\bullet$  a != 5; /\* αληθές αν το a δεν είναι 5 \*/

 $\bullet$  άλλος ο ρόλος του  $=$  άλλος του  $==$ 

```
Έλεγχος Iσότητας ==
int main () {
int a = 1, b = 1;
if ( a == b } {
  printf ("equal");
}
else {
  printf ("unequal");
}
return 0;
}
```
**int** main () { **int**  $a = 1$ ,  $b = 1$ ;

```
if ( a := b) {
  printf ("unequal");
}<br>}
else {
  printf ("equal");
}<br>}
return 0;
}
```
### Ανάθεση και Ισότητα

```
int main () {
  int a = 1, b = 1;
  int condition;
```
condition =  $(a == b)$ ;

```
if (condition) 
   printf("equal");
else
   printf("unequal");
```

```
return 0;
}
```
**int** main () { **int**  $a = 1$ ,  $b = 1$ ; **int** condition;

condition =  $(a == b)$ ;

```
if (!condition) 
   printf("unequal");
else
   printf("equal");
```

```
return 0; 
}
```
### Λογικοί τελεστές

```
#include <stdio.h>
```

```
void main () {
```

```
int a=1, b=2, c=3;
```

```
if (b>a && b<c)
   printf("b is between 'em");
```
#### **else**

```
printf("b is out of limits");
```
#### **return** ;

}

### Συμβολισμός Προθέματος-Επιθέματος Prefix – Postfix notation

- $a++;$  /\* postfix \*/
- $\bullet$  ++a;  $/$ \* prefix \*/
- $f(a++)$ ;  $/*$  function called, then a updated \*/
- $f(+a)$ ;  $/$ \* a updated, then function called \*/

#### #include <stdio.h>

Τι τυπώνεται;

```
int main() {
```

```
int a = 4;
printf("%d\n", a);
a++;
printf("%d\n", a);
++a;
printf("%d\n'n", a++);
print(f("%d\nu", a);printf("%d\n'n", ++a);printf("%d\n\cdot", a);
```

```
return 0;
```
}

### Σύνδεση εκφράσεων με λογικούς τελεστές #include <stdio.h> Τι αλλάζει στη συμπεριφορά,

```
int main()
{
  int a = 1, b = 0;
  if (a == 1 \mid |++b == 1)printf("hello\n");
  printf("value of b after if: %d\n", b); 
  return 0;
}<br>}
                                            αν το a αρχικοποιηθεί στο 0;
                                              Short-circuit evaluation
```
### Ισοδύναμος κώδικας για || στη λογική συνθήκη

#include <stdio.h>

```
int main()
{
  int a = 0, b = 0;
  if (a==1)
       printf("hello\n");
  else if (++b ==1) 
       printf("hello\n");
  printf("value of b after if: %d\n", b);
  return 0;
}
                              Στην περίπτωση συνθήκης με 
                              &&, σε τι θα διέφερε;
```
Παράδειγμα 2.1: Αριθμός επαναλήψεων εξαρτώμενος από τα δεδομένα

- Να γραφεί ένα πρόγραμμα που διαβάζει **ακεραίους**, έναν κάθε φορά και τυπώνει το μερικό άθροισμα, **όσο** ο χρήστης δίνει ως είσοδο **αριθμούς > 0**.
- Αριθμοί ≤ 0 δεν λαμβάνονται υπόψη στους υπολογισμούς.
- Στο **τέλος** τυπώνεται το συνολικό άθροισμα και το γινόμενό τους.

```
#include <stdio.h>
```

```
έκδοση 5
int main( )
\{int input=1, sum = 0, prod = 1;
 while ( input > 0) {
     scanf("%d", &input) ;
     if (input \langle=0 \rangle)
        break;
     sum = sum + input;printf("partial sum: %d\n", sum);
     prod = prod * input ;} 
 printf("sum: %d\n", sum);
 printf("product: %d\n", prod);
 return 0;
}
```
# Παράδειγμα 3.1

- Να γραφεί ένα πρόγραμμα που διαβάζει **ακεραίους** έναν κάθε φορά και τυπώνει το μερικό άθροισμα **των άρτιων**, **όσο** ο χρήστης δίνει ως είσοδο **αριθμούς > 0**.
- Aριθμοί ≤0 δεν λαμβάνονται υπόψη στους υπολογισμούς
- Στο τέλος τυπώνεται το συνολικό άθροισμα και το γινόμενό **των άρτιων**.

```
Παράδειγμα 3.1
                                            έκδοση 1
#include <stdio.h>
#include <stdlib.h>
int main( )
{
  int input=1, sum = 0, prod = 1;
 while ( input > 0) {
    scanf("%d", &input) ;
    if (input > 0 ) {
              if ( input % 2 == 0 ) {
                   sum = sum + input;printf("input even, partial sum: %d\n", sum);
                   prod = prod * input;
                 } 
        }
 } 
  printf("sum: %d\n", sum);
  printf("product: %d\n", prod);
return 0;
}
```

```
Παράδειγμα 3.1
                                           έκδοση 1.1
#include <stdio.h>
#include <stdlib.h>
int main( )
{
 int input=1, sum = 0, prod = 1;
 while ( input > 0) {
    scanf("%d", &input)
    if (input > 0 && input % 2 == 0 ) {
                   sum = sum + input;printf("input even, partial sum: %d\n", sum);
                   prod = prod * input;
                 } 
   } 
  printf("sum: %d\n", sum);
 printf("product: %d\n", prod);
return 0;
}
                          λογική σύζευξη (ΚΑΙ, AND)
```
#### #include <stdio.h>

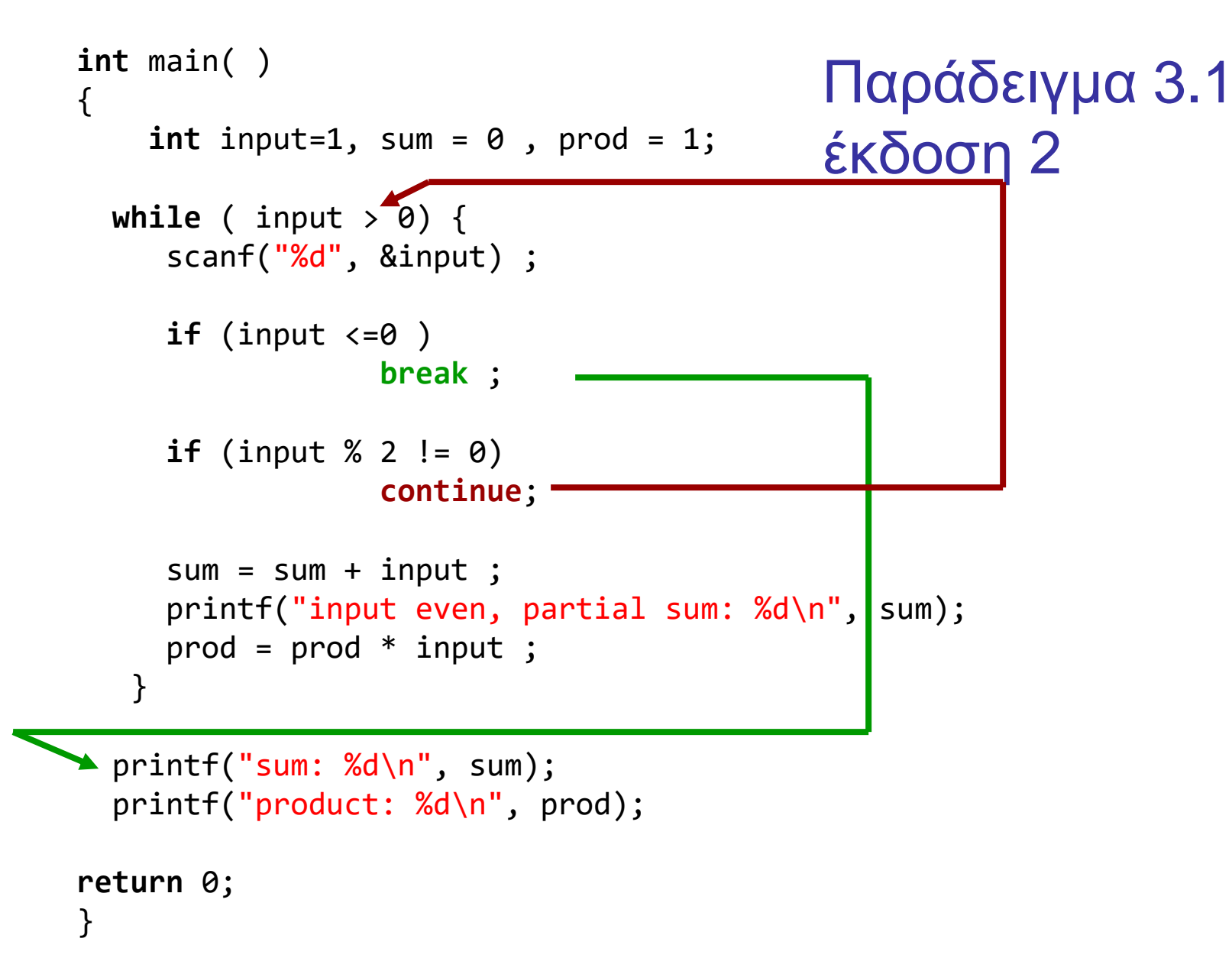

### Παράδειγμα 4: Ένθετοι βρόχοι επανάληψης

- Διάβασε τριάδες ακεραίων i, j, k ως εξής
	- διάβαζε τιμές i, **όσο** i>0. Για κάθε i:
		- **αν** i <=0, σταμάτα **αλλιώς**
		- διάβαζε τιμές του j, **όσο** j>0. Για κάθε j
			- **αν** j <=0, διάβασε νέα τιμή του i αλλιώς
			- διάβαζε τιμές του k, **όσο** k>0. Για κάθε k
				- αν k ==0 σταμάτα το διάβασμα **όλων**
				- αν k <=0 διάβασε νέα τιμή του j

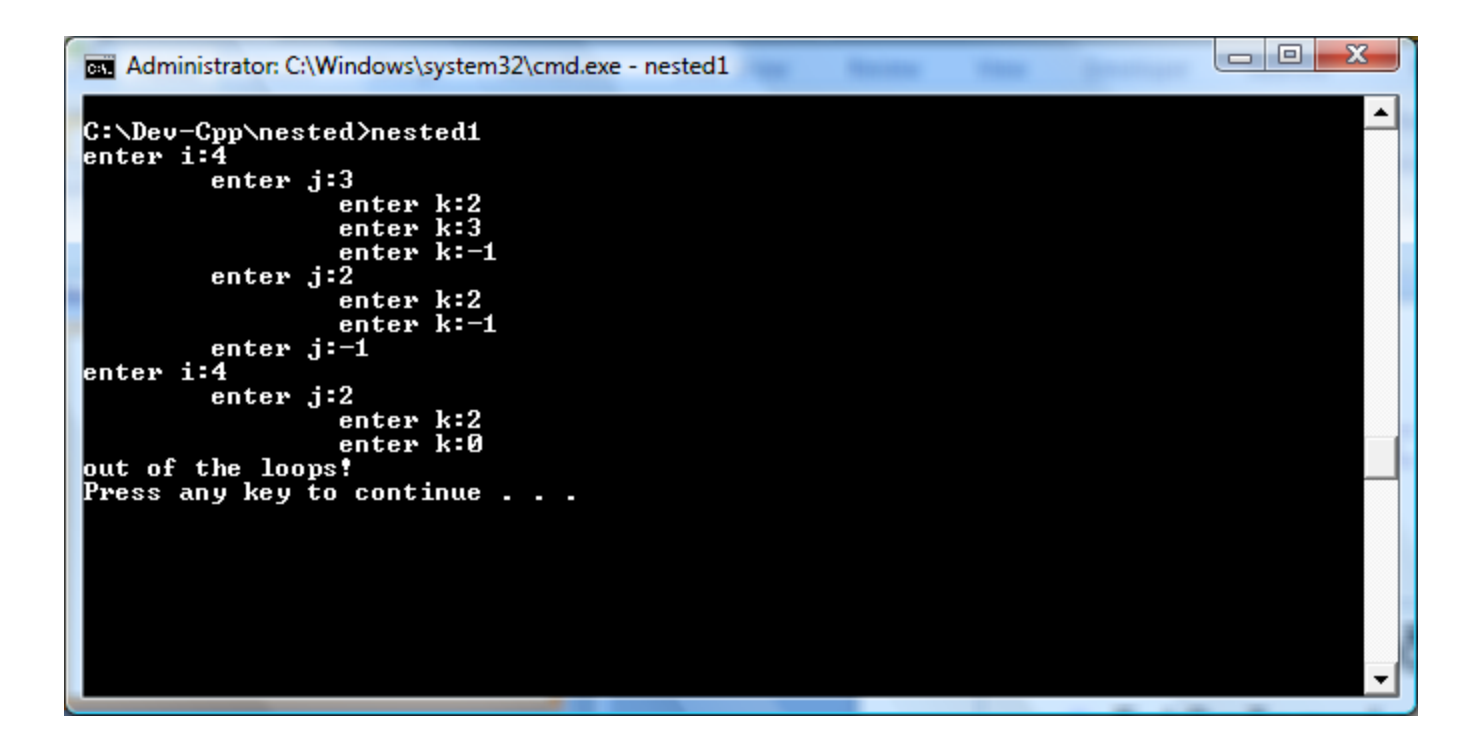

```
Αρχικοποίηση i
Όσο (i>0) {
   Διάβασε i
   Αν (i > 0) {
       Αρχικοποίηση j
       Όσο (j > 0) {
          Διάβασε j
          Αν (j > 0) {
              Αρχικοποίηση k
              Όσο (k>0) {
                   Διάβασε k
                   Αν (k == 0) {
                             βγες εκτός των βρόχων
                             }
              }
           }
       }
   }
    }
                                       Έκδοση 0 –
                                       Λεκτική 
                        Πώς θα γίνει αυτό;
```

```
#include <stdio.h>
int main() {
 int i ,j, k, sum;
  int exitall = 0 ;
  i = 1;while(i>0 && !exitall) {
             printf("enter i:");
             scanf("%d", &i);
             if ( i > 0) {
                j = 1;while (j>0 && !exitall) {
                   printf("\tenter j:");
                   scanf("%d", &j);
                   if ( j > 0) {
                      k = 1;while (k > 0 ) {
                         printf("\t\tenter k:");
                         scanf("%d", &k);
                         if (k == 0)
                                existall = 1;else {
                             if (k > 0 ) { 
                                sum = sum + k;}
                             }
                      }
                   }
                }
            }
   }
printf("out of the loops!\n");
return 0;
}
```

```
έκδοση 1
```

```
Δομημένο στυλ
```
exitall

Ελέγχει την έξοδο από

Βρόχους επανάληψης.

```
#include <stdio.h
>
int main( )
{
  int
i ,j, k, sum;
  i = 1;while 
(
i>0) {
              printf
("enter 
i:");
              scanf
("%d", &
i);
              if ( 
i > 0) {
                 j = 1;while (j>0 ) {
                     printf
(
"
\tenter j:");
                     scanf
("%d", &j);
                    if ( j > 0) {
                       k = 1;while (k > 0 ) {
                           printf("\t\tenter k:");
                           scanf
("%d", &k);
                          if (k == 0)
                                   goto EXITLOOPS
;
                           else
{
                               if (k > 0 ) { 
                                  sum = sum + k;}
                               }
                       }
                    }
                 }
             }
   }
  EXITLOOPS: 
  printf
("out of the loops!
\n");
  return 0;
}
```

```
έκδοση 2
```

```
#include <stdio.h>
int main( ) {
  int i ,j, k, sum;
  i = 1;while (i>0) {
              printf("enter i:");
                                                                  έκδοση 2.1
              scanf("%d", &i);
              if ( i > 0) {
                                                           "C:\Users\Vassilis Paliouras\test12\test12\bin\Debug\test12.exe"
                  j = 1;while (j>0 ) {
                                                          enter i:1enter j:2printf("\tenter j:");
                                                                        enter k:-1
                     scanf("%d", &j);
                                                                 enter j:-1if ( j > 0) {
                                                          enter i:-1out of the loops!
                         k = 1;while (k > 0 ) {
                                                         Process returned 0 (0x0)
                                                                                   execution time : 9.310 s
                            printf("\t\tenter k:");
                                                         Press any key to continue.
                            scanf("%d", &k);
                            if ( k == 0) {
                                    printf("out of the loops!\n");
                                    return 1;
                                   }
                                                         "C:\Users\Vassilis Paliouras\test12\test12\bin\Debug\test12.exe"
                            else {
                                                        enter i:1if (k > 0 ) { 
                                                               enter j:2sum = sum + k;enter k:3
                                                                       enter k:4
                                     }
                                                                       enter k:-1}
                                                               enter j:2}
                                                                       enter k:3
                                                                       enter k:0
                      }
                                                        out of the loops!
                  }
              }
                                                        Process returned 1 (0x1)
                                                                                 execution time : 12.993 s
                                                        Press any key to continue.
   }
  printf("out of the loops!\n");
                                                                                                        26
  return 0;
```
}

```
#include <stdio.h>
int nestedloops(void);
int main(void ) {
 int status ;
 status = nestedloops();
 printf("out of the loops! (%d)\n", status);
 return 0;
}
```
### **return** σε συνάρτηση

```
27
int nestedloops(void) {
 int i ,j, k, sum;
 i = 1;
 while (i > 0) {
             printf("enter i:");
             scanf("%d", &i);
             if ( i > 0) {
                j = 1;while (j > 0) {
                   printf("\tenter j:");
                   scanf("%d", &j);
                   if (j > 0) {
                      k = 1;while (k > 0) {
                         printf("\t\tenter k:");
                         scanf("%d", &k);
                         if (k == 0) {
                                return 1;
                                }
                         else {
                             if (k > 0) {
                                sum = sum + k;}
                             }
                      }
                 }
             }
           }
   }
  return 0;
}
```
## **Πολλαπλές επιλογές: switch**

```
switch (έκφραση) {
  case τιμή1: εντολές ; break;
  case τιμή2: εντολές ; break;
  case τιμή3: εντολές ; break;
  /* … */
  default: εντολές ; break;
   }
                                      case τιμή1: λειτουργεί ως
                                      label
                                 break: μεταφέρει τον έλεγχο 
        εκτός του switch () {} τι γίνεται χωρίς break
```
# Παράδειγμα

- Να γραφεί πρόγραμμα τέτοιο ώστε το σύστημα να ζητά από τον χρήστη **να επιλέξει μία μεταξύ τριών διαθέσιμων επιλογών**:
	- να ξεκινήσει μια συγκεκριμένη διεργασία,
	- να σταματήσει η διεργασία,
	- να λήξει η εκτέλεση του προγράμματος.
- Θα ζητείται είσοδος από τον χρήστη **έως ότου επιλεγεί η λήξη** του προγράμματος.

Παράδειγμα – Λεκτική περιγραφή λύσης σε προστακτική μορφή

- Ζήτησε από τον χρήστη **να επιλέξει μία μεταξύ τριών επιλογών**: **int** userchoice;
	- να ξεκινήσει μια συγκεκριμένη διεργασία,
	- να σταματήσει η διεργασία,
	- να λήξει η εκτέλεση του προγράμματος.
- Συνέχισε να ζητάς επιλογή από χρήστη **έως ότου επιλεγεί η λήξη** του προγράμματος.

Παράδειγμα – Λεκτική περιγραφή - ρήματα

- Ζήτησε από το χρήστη **να επιλέξει μεταξύ τριών επιλογών**: getchoice( )
- Ανάλογα με την userchoice
	- αν είναι 1, ξεκίνησε τη διεργασία, start( )
	- αν είναι 2, σταμάτα τη διεργασία, stop( )
	- αν είναι 3, να λήξει η εκτέλεση του προγράμματος.
- Συνέχισε να ζητάς επιλογή από χρήστη **έως ότου επιλεγεί η λήξη** του προγράμματος.

```
Από λεκτική περιγραφή λύσης σε κατασκευές
```

```
userchoice = getchoice();
while (δεν επιλέχθηκε η λήξη) {
  Ανάλογα με την (τιμή της) userchoice
     αν είναι 1, start(); 
     αν είναι 2, stop(); 
     αν είναι 3, να λήξει η εκτέλεση του προγράμματος. 
  userchoice = getchoice();
   }
```

```
int main (void ) {
    int userchoice ;
    userchoice = getchoice ( ) ;
    while (userchoice != 3 ) {
         switch (userchoice) {
           case 1: start( ); break;
           case 2: stop( ); break;
           default: break;
         }
        userchoice = getchoice() ;
  }<br>}
  return 0;
```
}

# Οργάνωση βασικού βρόχου επανάληψης (1)

```
int main (void ) {
                            int userchoice ;
                            while((userchoice=getchoice())!= 3) 
                               {
                                  switch (userchoice) 
                                    {
                                   case 1: start(); break;
                                   case 2: stop(); break;
                                   default: break;
                                   }
                               }
                            return 0;
                             }
int main ( void){
int userchoice ;
userchoice = getchoice();
while (userchoice != 3) {
  switch (userchoice) {
      case 1: start( );
               break;
      case 2: stop( );
               break;
      default:break;
       }
  userchoice=getchoice();
  }
return 0;
}
```

```
Υλοποίηση συνάρτησης getchoice( )
```

```
int getchoice (void) {
```

```
int choice ;
```

```
printf("1: start\n2: stop\n3: quit\n");
printf("enter choice:\n");
scanf("%d", &choice);
```
**return** choice;

}

Η κλήση ( $\Rightarrow$  χρήση)

(για παράδειγμα στην υλοποίηση της main() )

userchoice = getchoice( );

```
#include <stdio.h>
int getchoice (void) ;
void start (void) ;
void stop (void);
int main (void){
    int userchoice ;
    while ((userchoice = getchoice()) != 3){
     switch (userchoice) {
        case 1: start() ;
                 break;
        case 2: stop();
                 break;
        default: break;
     }
   }
   return 0;
}
                                                                int getchoice (void ) {
                                                                int choice ;
                                                                printf("1: start\n2: stop\n3:quit\n");
                                                                printf("enter choice:\n");
                                                                scanf("%d", &choice); 
                                                                return choice;
                                                                }
                                                               void start (void) {
                                                                   printf("Start...");
                                                                    return;
                                                                } 
                                                               void stop (void) {
                                                                   printf("Stop...");
                                                                   return ;
                                                                }
                                                               Ορισμός συνάρτησης
                                Πρότυπο της 
                                συνάρτησης
                                Δήλωση για type 
                                checking
```
```
#include <stdio.h>
int getchoice (void) ;
void start (void) ;
void stop (void);
int main (void){
    int userchoice ;
    while ((userchoice = getchoice()) := 3){switch (userchoice) {
               case 1: start();
               case 2: stop(); 
               default: printf("default\n");
          }
        }
       return 0;
}
                                 Τι θα συμβεί αν παραλείψουμε τα break;
```
## Πίνακες

- Συλλογή μεταβλητών **ίδιου τύπου**, οι οποίες αποθηκεύονται σε διαδοχικές θέσεις μνήμης.
- **float** temperature[31];
	- *δήλωση* πίνακα μεταβλητών **float,** 31 στοιχείων
	- temperature[**0**] είναι το **πρώτο** στοιχείο,
	- temperature[**1**] είναι το **δεύτερο** στοιχείο, • ...
	- temperature[**30**] είναι το **τριακοστό πρώτο** στοιχείο,
	- temperature είναι **η διεύθυνση του πρώτου στοιχείου**
		- temperature είναι το ίδιο με &temperature[0]

```
Παράδειγμα
     #include <stdio.h>
     int main (void ) {
       int i;
       float temp[3] = \{ -2.1f, 5.5f, 10.1f \};for (i=0; i < 3; i = i + 1)printf("\ttemp[%d]: %f\n", i, temp[i]);
```
**return** 0;

}<br> [cygwin](../../../../cygwin/cygwin.bat) printf("\ttemp[%d]: %+6.2f\n", i, temp[i]);

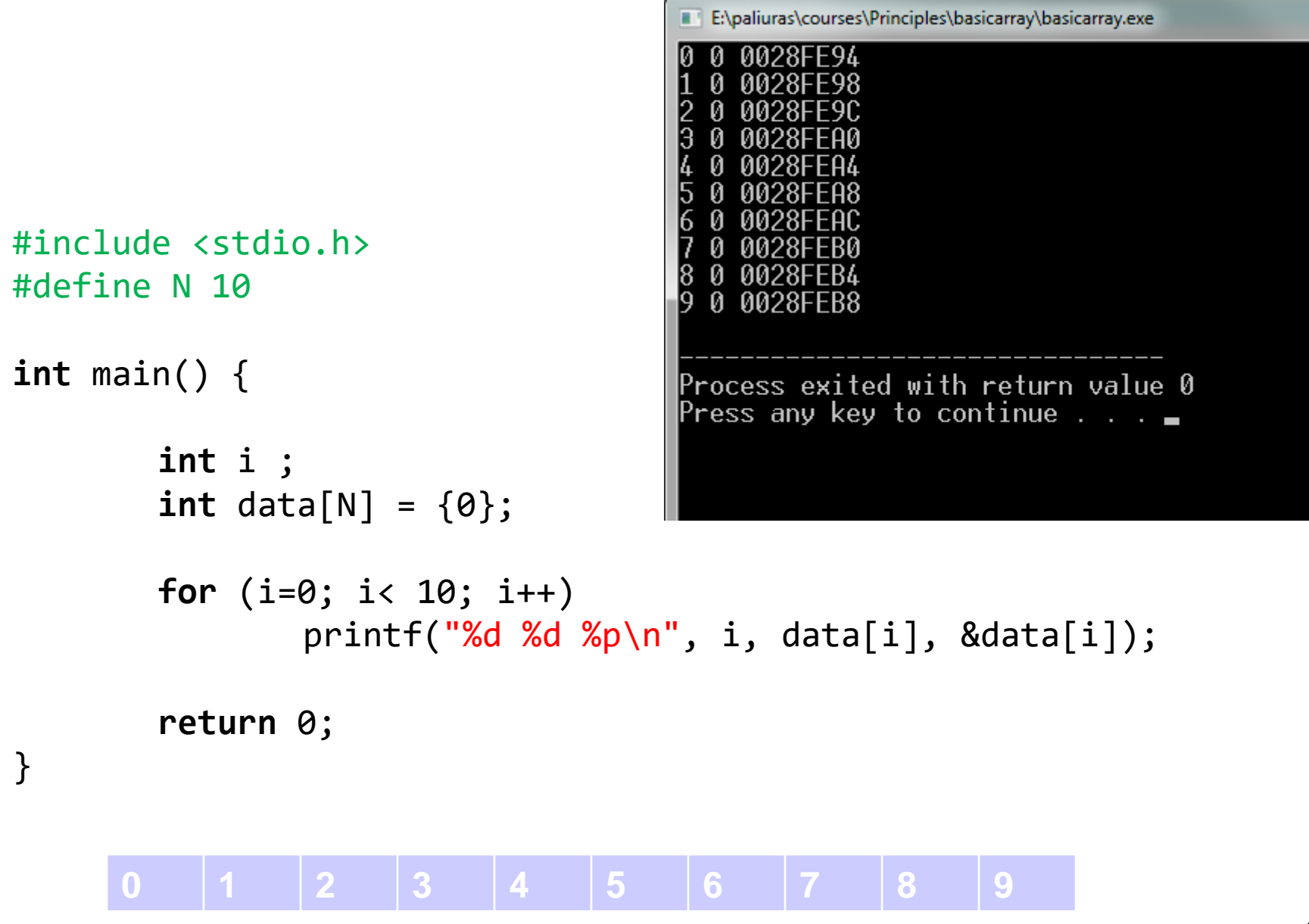

#### Πίνακες δύο (ή περισσότερων) διαστάσεων

- **int** a[3][3] ;
- int  $a[3][3] = \{\{1,2,3\}, \{3,2,1\}, \{1,1,1\}\};$

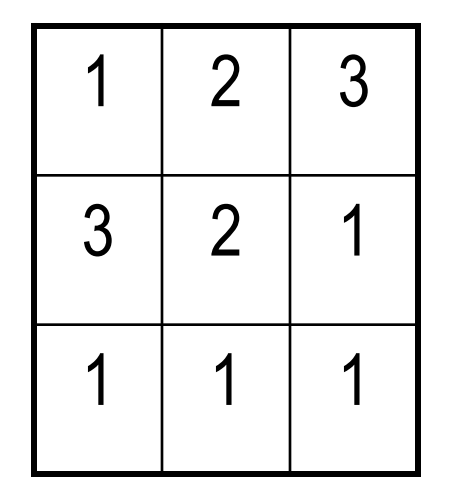

```
#include <stdio.h>
#define N 3
int main ( ) {
int i, j;
int a[N][N] = {{1,2,3}, {3,2,1}, {1,1,1}};
for (i=0; i<N; i++) {
     for (j=0; j<N; j++) 
               printf("%d ",a[i][j]);
     print(f("\n');
}
                                I Select "C:\Users\Vassilis Paliouras\test12\test12\bin\Debug\test12.exe"
return 0;
                                1\quad2\quad33 2 1
}1 1 1
                                Process returned 0 (0x0) execution time : 0.016 s
                                Press any key to continue.
```
### Αποθήκευση στη μνήμη - πίνακας μιας διάστασης

**int**  $a[3] = \{10, 20, 30\}$ ; 10 20 30

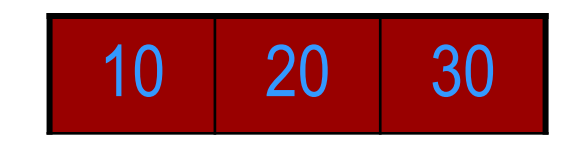

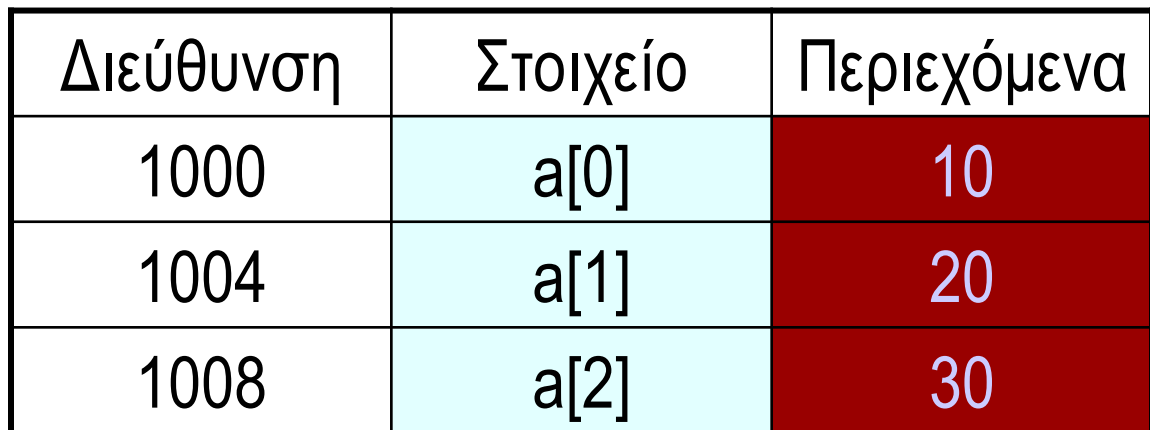

## Αποθήκευση στη μνήμη πίνακας δύο διαστάσεων

a[1] σημαίνει δεύτερη γραμμή a[1][2] σημαίνει τρίτο στοιχείο δεύτερης γραμμής

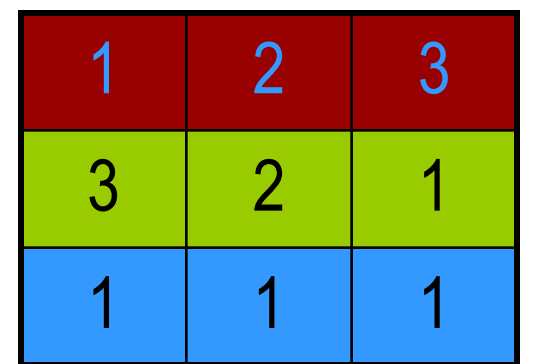

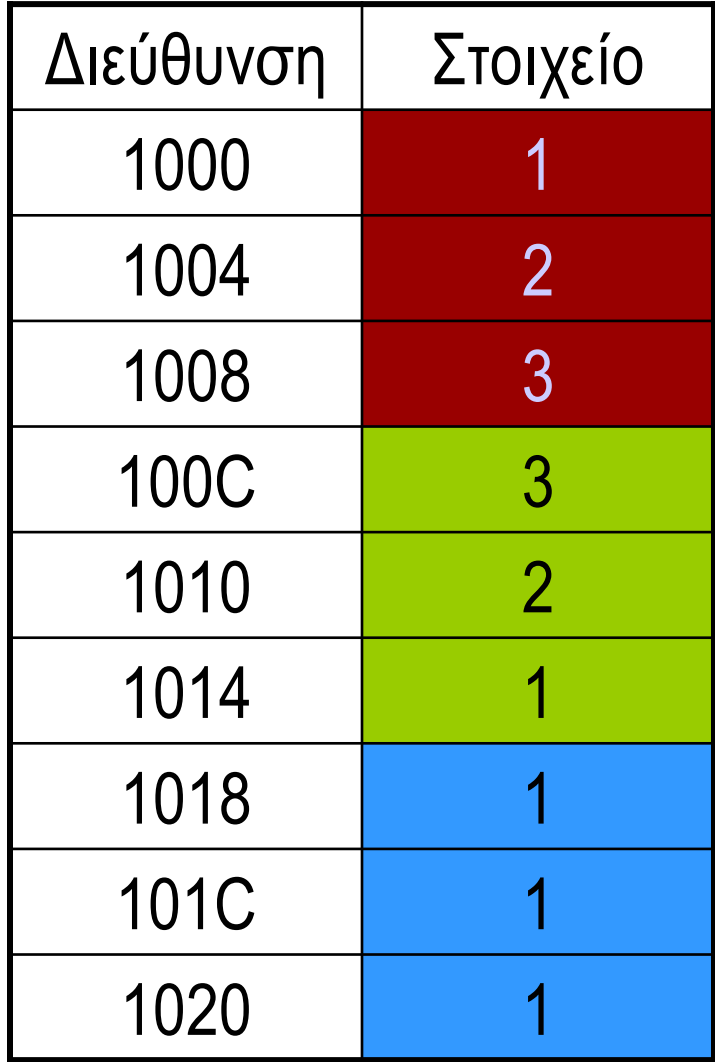

```
#include <stdio.h>
#define N 3
int main ( void) {
int i, j;
int a[N][N] = {{1,2,3}, {3,2,1}, {1,1,1}};
int *b = &a[0][0]; /* b holds the address of first 
                         * element */
for (i=0; i< N; i++) {
    for (j=0; j< N; j++) 
             printf("%d ",a[i][j]);
    printf("\n");
     }
for (i=0; i< N*N; i++)
    printf("%d ", *(b+i)); /* value of ith integer 
                                   starting from address b*/
               "C:\Users\Vassilis Paliouras\test12\test12\bin\Debug\test12.exe"
return 0;
               123
               3 2 1
}
                11321111
                                 execution time : 0.031 s
               Process returned 0 (0x0)
               Press any key to continue.
```
#### Στην περίπτωση αυτή Αριθμητική τιμή του b, 1000

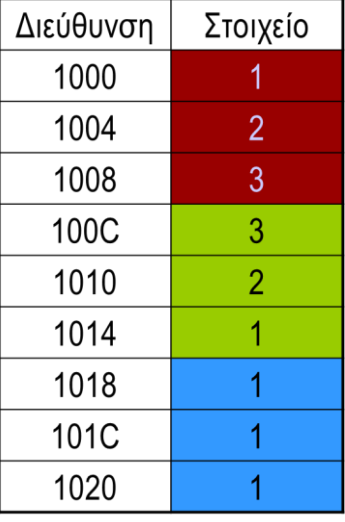

#### Συνάρτηση της βασικής βιβλιοθήκης scanf ( )

**int** number; **char** ch; scanf("%d", **&**number); scanf("%c", **&**ch); %d θα διαβάσει ακέραιο %c θα διαβάσει χαρακτήρα

τελεστής διεύθυνσης (&): Επιστρέφει τη διεύθυνση της θέσης μνήμης η οποία αντιστοιχεί στη μεταβλητή που ακολουθεί

scanf("\n%c", **&**ch);

```
Παράδειγμα
#define N 2
#include <stdio.h>
int main ( ) {
  int data[N][N] ;
  int i, j ;
  for (i =0 ; i < N ; i++)
   for ( j = 0 ; j < N ; j ++) {
     printf ("element (%d,%d)?\t", i, j);
     scanf("%d", \&data[i][j]);}
  for (i =0 ; i < N ; i++) {
   for ( j = 0 ; j < N ; j +1)
      printf ("%d\t", data[i][j]);
    printf("\n\n\langle n" \rangle;
  }
 return 0;
}
```

```
#define N 2
#include <stdio.h>
void readdata(int [N][N]);
void writedata(int [N][N]);
```
}

}

```
int main ( ) {
  int data[N][N] ;
```

```
readdata(data) ;
writedata(data);
```

```
return 0;
```
}

```
void readdata(int a[N][N]) {
int i,j;
for (i =0 ; i < N ; i++)
   for ( j = 0 ; j < N ; j ++) {
     printf ("element (%d,%d)?\t", i, j);
     scanf("%d", \&a[i][j]);
     }
```

```
void writedata(int b[N][N]) {
int i,j;
for (i =0 ; i < N ; i++) {
  for ( j = 0 ; j < N ; j ++) 
       printf ("%d\t', b[i][j]);print(f("n");
 }
```

```
Καλύτερα!
```
#### **ΠΡΟΣΟΧΗ!!! ΤΕΡΑΣΤΙΟ ΛΑΘΟΣ!!!**

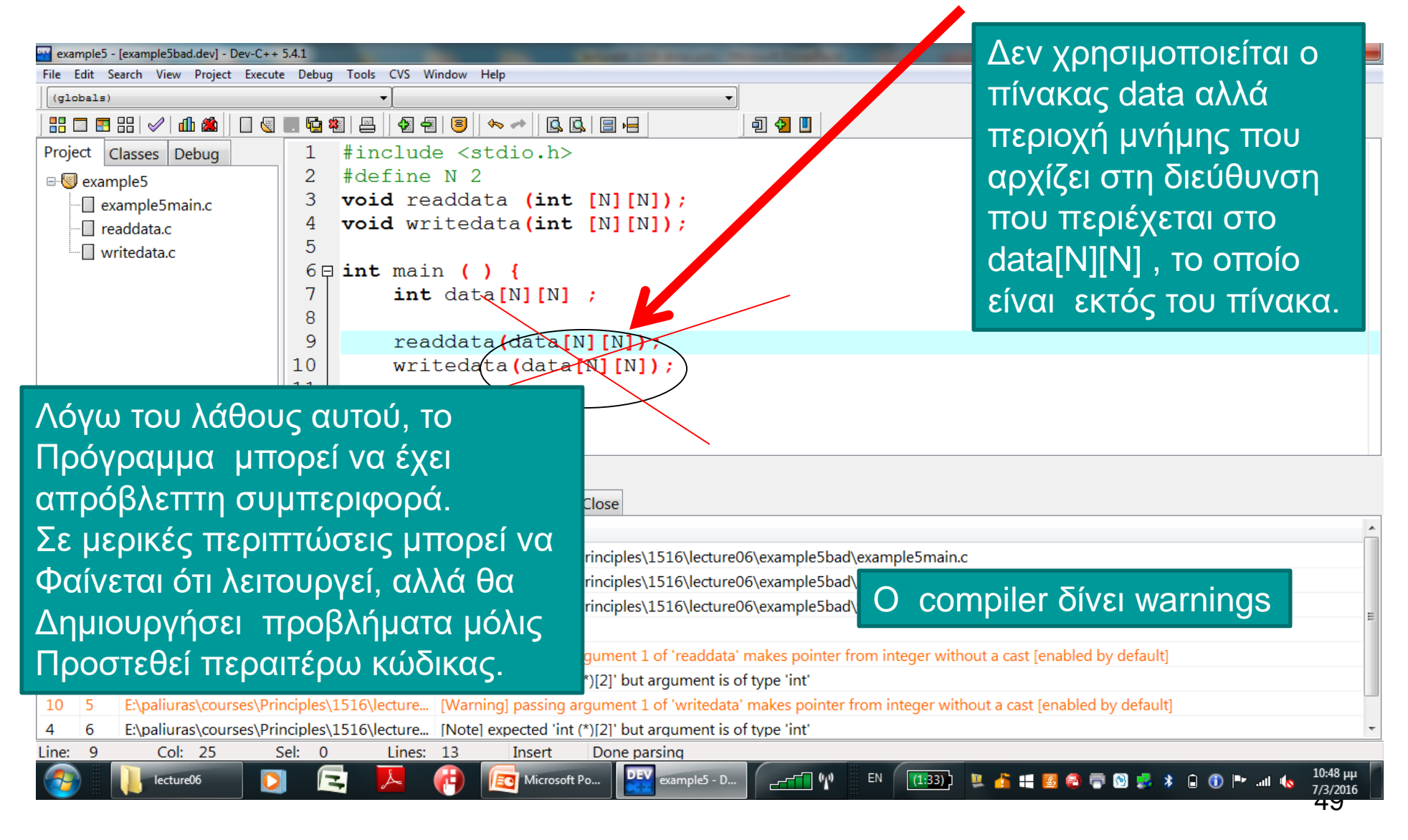

```
#define N 2
#include <stdio.h>
void readdata(int a[N][N]);
void writedata(int b[N][N]);
int sumdata(int x[N][N]);
```

```
int main ( ) {
  int data[N][N] ;
```

```
readdata(data) ;
writedata(data);
```

```
printf("The sum is: %d\n", 
sumdata(data));
```

```
return 0;
}
```

```
int sumdata(int x[N][N]) {
  int i, j;
  int sum = 0;for (i=0; i<N; i++)
      for (j=0; j<N; j++)
             sum += x[i][j];return sum;
}
```
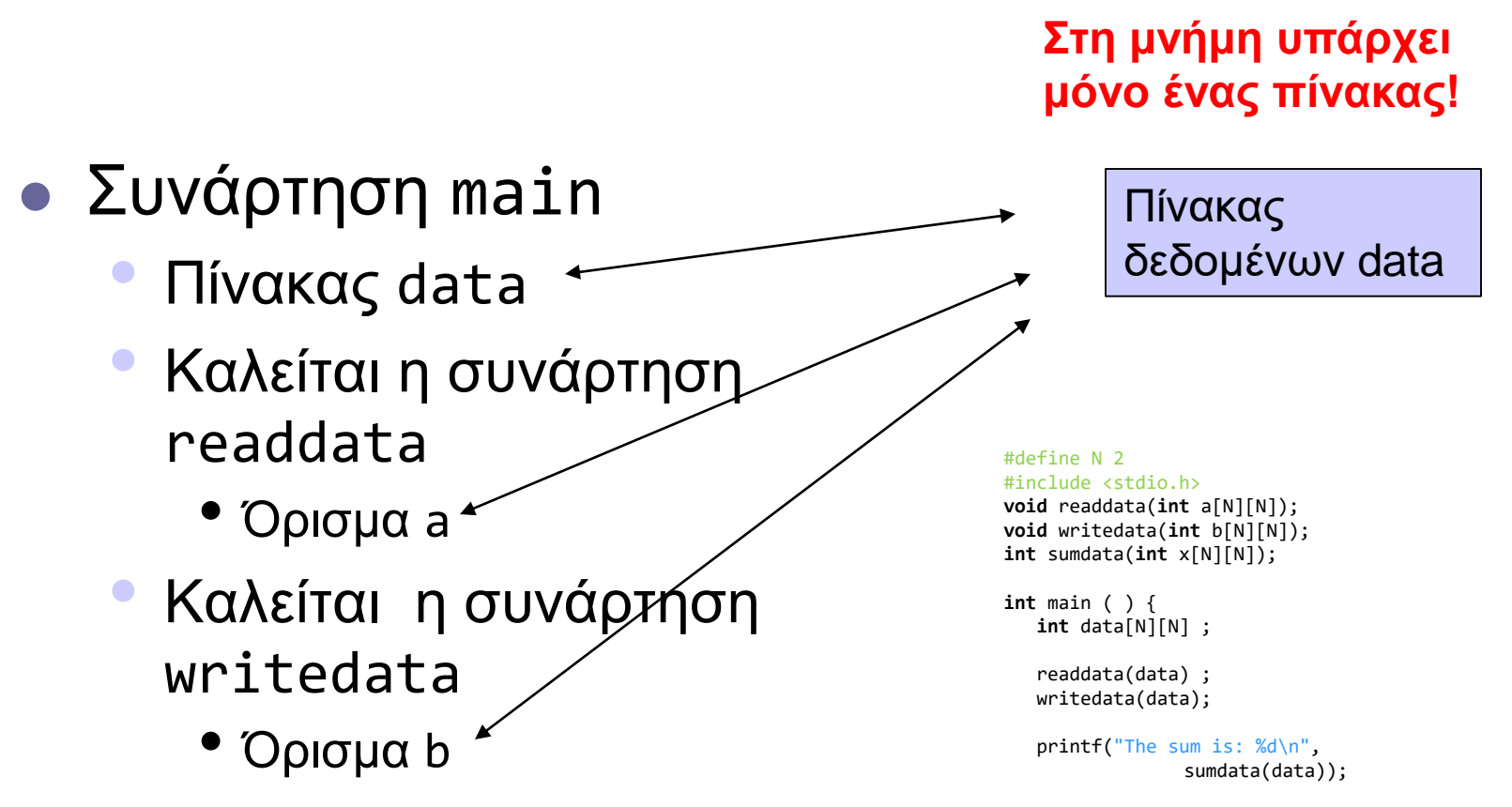

**return** 0; }

# Δομημένη λεκτική περιγραφή

- Δήλωσε/αρχικοποίησε πίνακες a, b, c
- Άθροισε πίνακες a, b με αποτέλεσμα στον c
	- συνάρτηση add
- Εμφάνισε τον πίνακα c
	- συνάρτηση report

```
#include <stdio.h>
#define N 5
void add (const int [], const int [], int []);
void report (const int []);
int main() {
        int a[N] = {1, 2, 3, 4, 5};
        int b[N] = {6, 7, 8, 9, 0};
        int c[N];
```

```
add(a, b, c);report (c);
```

```
return 0;
```
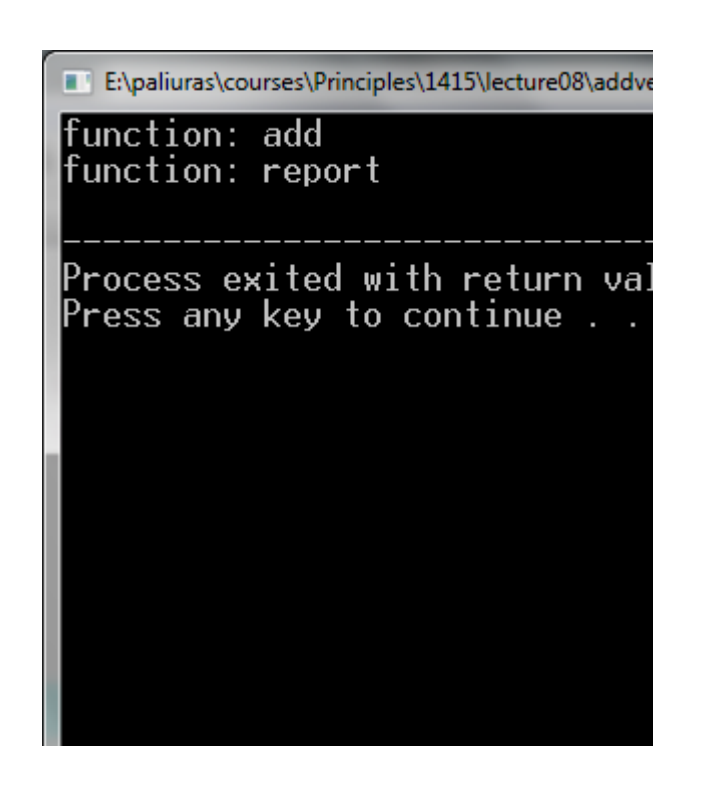

```
\mathsf{report} , \qquad \qquad 53
                void add(const int a[N], const int b[N], int c[N] ) {
                        printf("add vectors\n");
                        return ;
                }
                void report (const int c[N]) {
                        printf("report\n");
                        return ;
                }
```
 Πλήρης main

}

Κενές add,

```
void add(const int a[N], const int b[N], int c[N] ) {
        int i;
        for (i=0; i<N; i++)
               c[i] = b[i] + a[i];return ;
}
void report (const int c[N]) {
        int i;
        for (i=0; i<N; i++)
                printf("%d ", c[i]);
        print(f("n");
        return ;
}
```
 Πλήρης υλοποίηση συναρτήσεων add, report

#### Μια προγραμματιστική τεχνική

- *Εξασφαλίζουμε* ότι μια συνάρτηση μπορεί να αλλάξει τιμές πίνακα *μόνο αν*  αναλυτικά το επιτρέψουμε.
- Εφαρμογή της αρχής *ελαχίστου δικαιώματος (principle of least privilege).*
- Χρήση τύπου **const int** [ ]

#### Πίνακες ως είσοδοι και έξοδοι

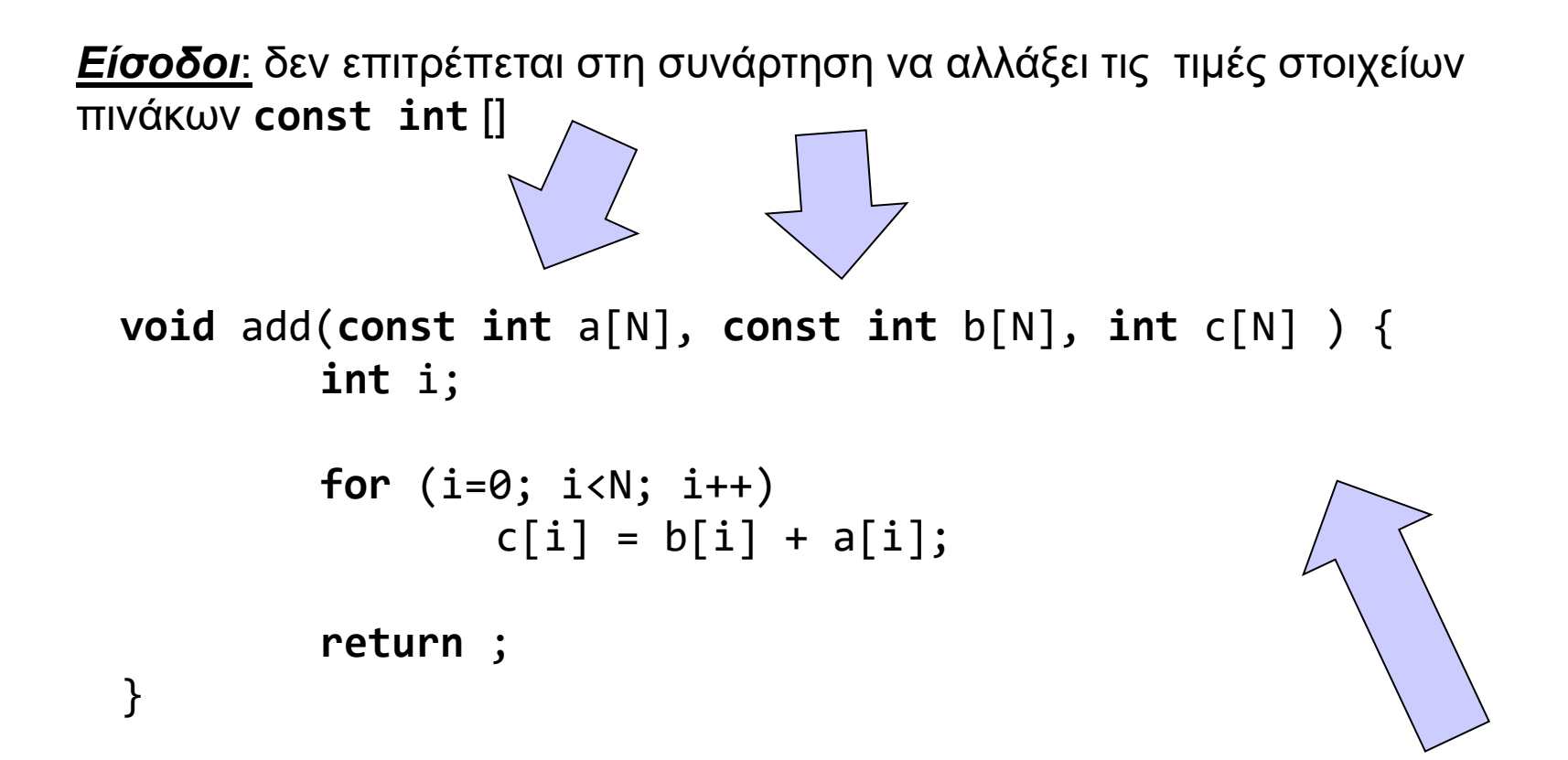

*Έξοδος* : η συνάρτηση έχει δικαίωμα να Αλλάξει τα στοιχεία του πίνακα **int** []

```
void report (const int c[N]) {
        int i;
        for (i=0; i<N; printf("%d ", c[i++]));
        print(f("n");
        return ;
}
```
- Άλλη υλοποίηση της report:
	- Η τρίτη έκφραση στο (κενό) **for** τυπώνει και αυξάνει το μετρητή με postfix increment

```
#include <stdio.h>
#define N 5
```

```
void fillrow(int x, int r[2*N]);
void printarray(int data[N][2*N]);
```

```
int main( void) {
```

```
int data[N][2*N];
int i, j;
for (i=0; i<N; i++) {
       fillrow(i, data[i]); 
}
```

```
printarray(data);
```
**return** 0;

}

# Γραμμή πίνακα 2D ως όρισμα συνάρτησης

Επειδή data είναι τύπου int [N][2\*N]

Το data[i] είναι τύπου int [2\*N]

```
void fillrow
(int x, int r[2*N]) {
   int
i
;
   for
(
i=0; 
i<2*N; 
i++) {
     r[i] = x;}
   return 
;
}
```

```
void printarray
(int data[N][2*N]) {
  int
i, j ;
  for (i = 0; i<N; i++) {
    for
(j = 0; j<2*N; j++) {
      printf("%d ", data[
i][j]);
      }
     printf("
\n");
 }
  return
;
}
```

```
#include <stdio.h>
#define N 5
```

```
void fillrow(int x, int r[2*N]);
void printarray(int data[N][2*N]);
```

```
int main( void) {
        int data[N][2*N];
```

```
/* άλλος κώδικας
*/
```
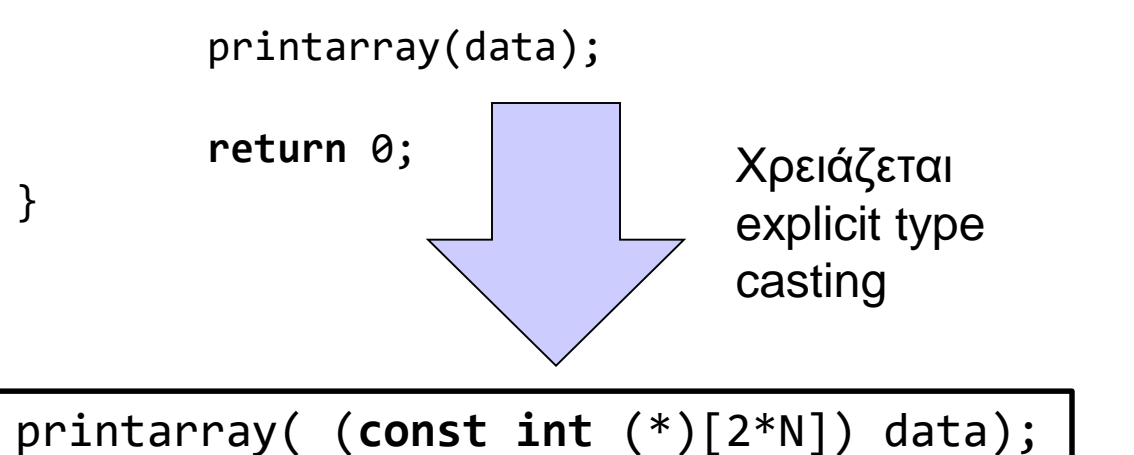

**const** qualifier σε ISO C Σε ISO C (c90,c99,c11,c17)

*error: pointers to arrays with different qualifiers are incompatible in ISO C*

 Δεν ισχύει για gcc extensions, c++

```
void printarray(const int data[N][2*N]) {
  int i, j ;
  for (i = 0; i < N; i++) {
    for (j = 0; j < 2*N; j++) {
      printf("%d", data[i][j]);}
     printf("\n");
  }
  return ;
}
```
Μπορεί να απλοποιηθεί με typedef

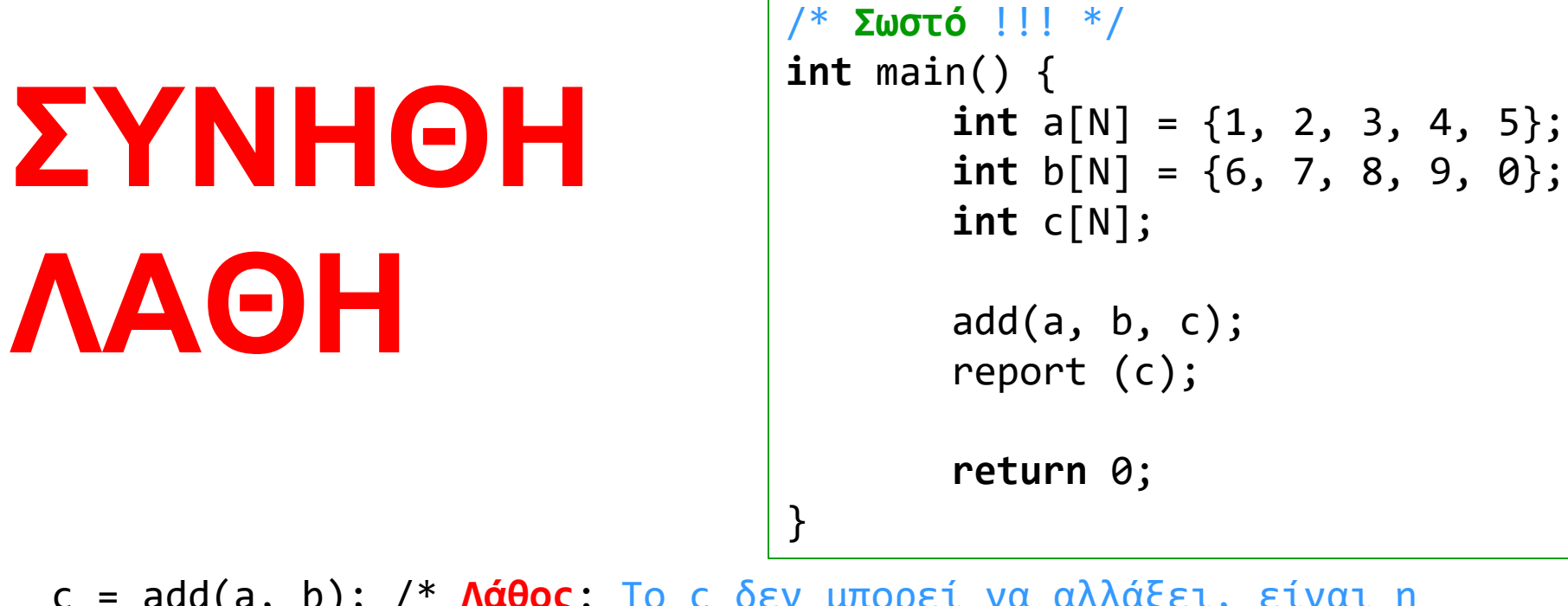

c = add(a, b); /\* **Λάθος**: Το c δεν μπορεί να αλλάξει, είναι η *διεύθυνση* του πρώτου στοιχείου του πίνακα! \*/

add(a[], b[], c[]); /\* **Λάθος**: Εδώ είναι *syntax error*. Μόνο σε *δήλωση* μπορεί να παραληφθεί μια (*και μόνο μία*) διάσταση (η τελευταία). \*/

add(a[Ν], b[Ν], c[Ν]); /\* **Λάθος**: *H τιμή ενός ακεραίου (έξω από τους πίνακες) μεταφράζεται σε διεύθυνση!!! Warning: pointer from integer without a cast* \*/

Buffer overflow

```
#include <stdio.h>
#define N 3
```

```
int main ( ) {
int i;
```
**int** a[N]; Παραβιάζει το όριο του πίνακα (γράφει σε N+1) στοιχεία

```
for (i=0; i<N + 1; i++) {
        a[i] = i;printf("%d",a[i]);
    }
return 0;
}
```
#### Φαίνεται ότι «δουλεύει»…

"C:\Users\Vassilis Paliouras\test12\test12\bin\Debug\test12.exe"

0123 Process returned 0 (0x0) execution time : 0.022 s Press any key to continue.

```
#include <stdio.h>
#define N 3
int main (void ) {
         int i;
         int b;
                               Αλλά μπορεί να γράψει πάνω σε άλλες μεταβλητές!int a[N];
         b = 5;printf("b: \%d\n\|", b );
                                                             "C:\Users\Vassilis Paliouras\test12\test12\bin\Debug\test12.exe"
                                                             b: 50123
         for (i=0; i<N + 1; i++) {
                                                             b: 3Process returned 0 (0x0)
                                                                                 execution time : 0.000 s
                  a[i] = i;Press any key to continue.
                  printf("%d",a[i]);
         }
         printf("\nb: %d", b );
return 0;
}
```
main.c [test12] - Code::Blocks 20.03

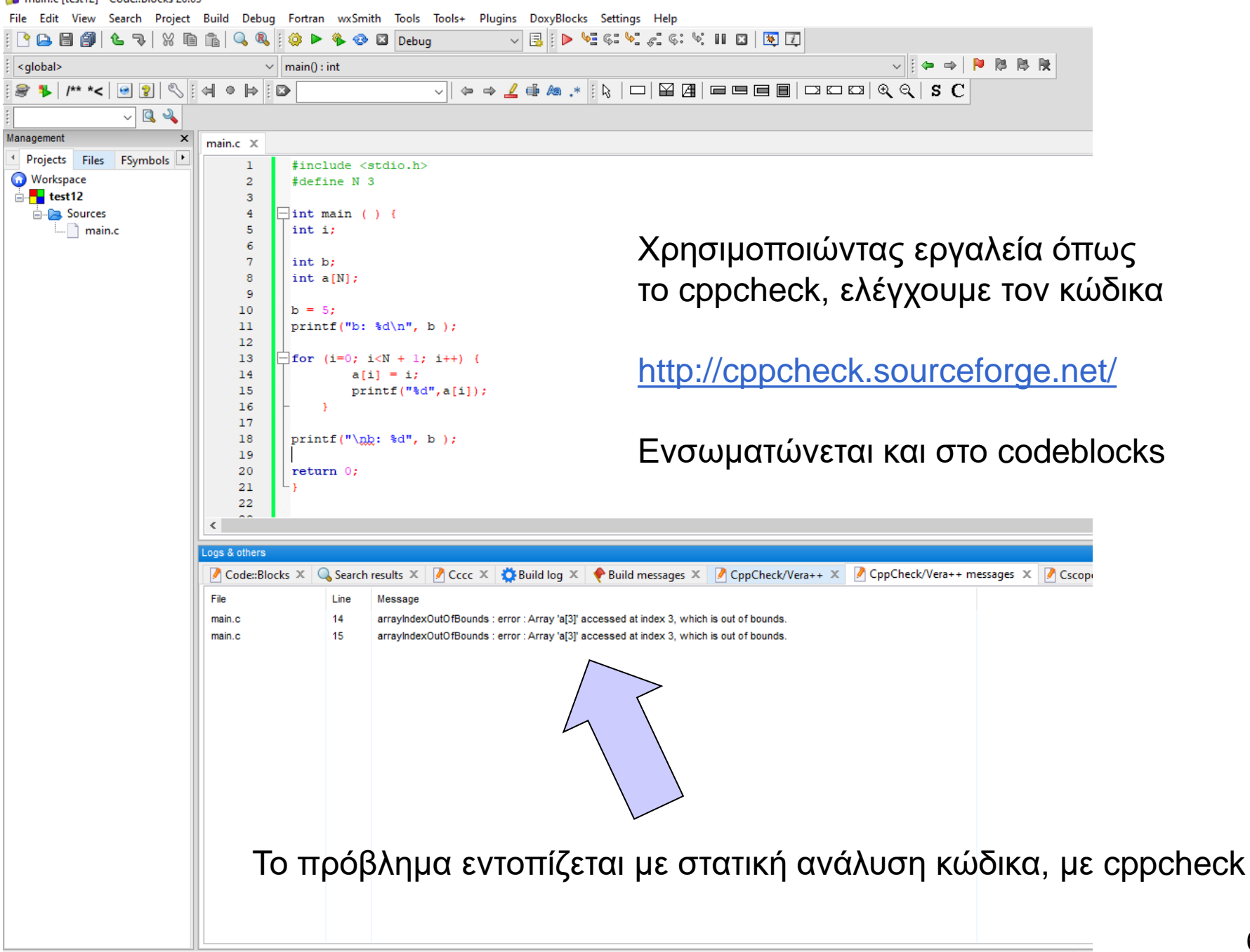

Wii

Βασικός τύπος **char**

#include <stdio.h>

**int** main() {

}

**char** a;  $a = 'g';$ printf("this is a char: %c\n", a); **return** 0;

- Διαφορετική σημασία απλών / διπλών εισαγωγικών στη C
	- Απλά εισαγωγικά => ένας χαρακτήρας
	- Διπλά εισαγωγικά => ακολουθία χαρακτήρων που τερματίζεται με την αξία 0
- Χαρακτήρας και κώδικας ascii

## Σχηματικά η μνήμη – buffer overflow

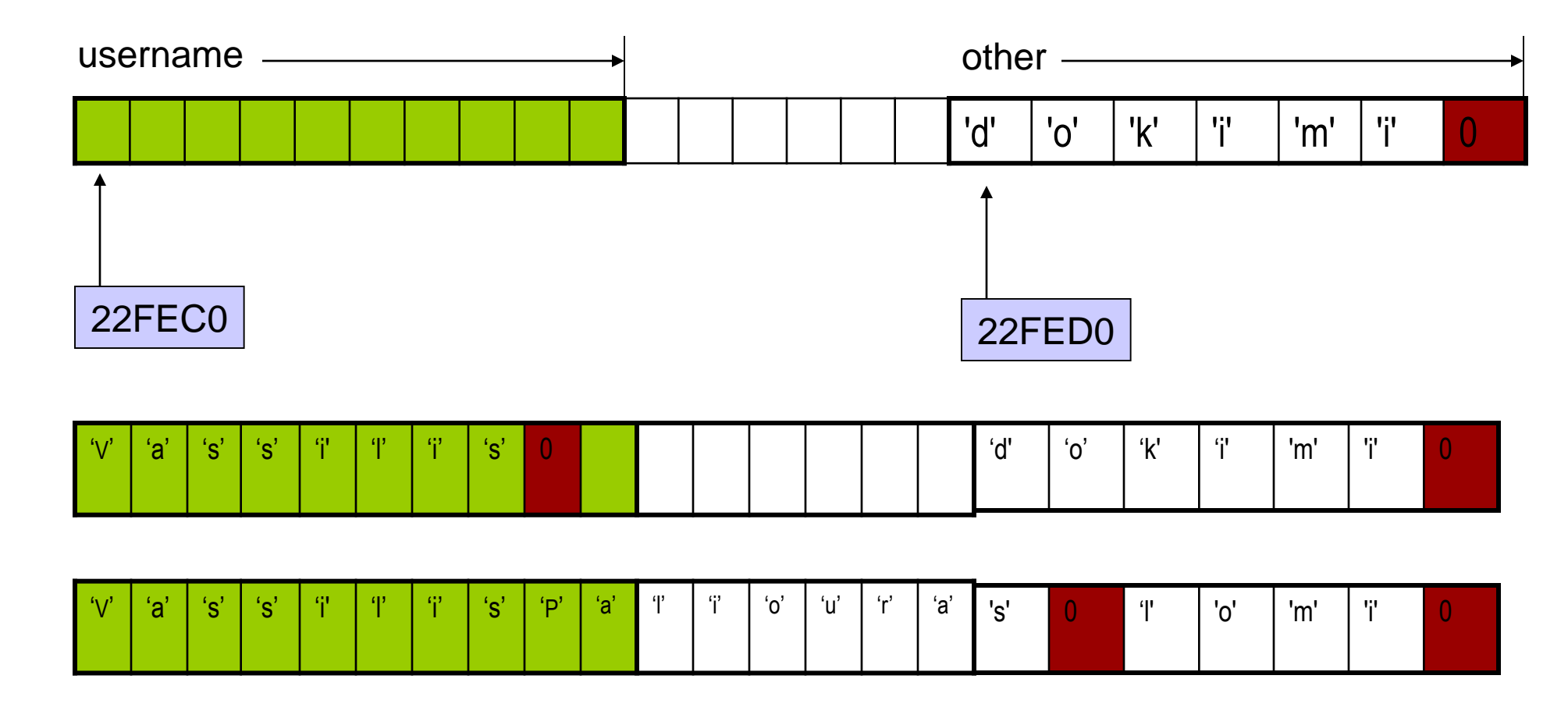

**Καταστρέφονται τα περιεχόμενα της other!**

Οι ακριβείς θέσεις των πινάκων μπορεί να είναι διαφορετικές σε διαφορετικά περιβάλλοντα, το πρόβλημα είναι το ίδιο.

> Please enter user name: VassilisPaliouras Hello, VassilisPaliouras Your name is 17 letters long stored at 61FE0F Value of other: liouras at 61FE19 Process returned 0 (0x0) execution time : 7.772 s Press any key to continue.

#### Βασικός τύπος **char**

```
C:\Users\paliu\OneDrive - University of Patras\courses\PP\1920\remote07\simple\
                           this is a char: g
#include <stdio.h>
                           Process exited after 0.006283 seconds with return value 0
                           Press any key to continue . . .
int main() {
          char a;
          a = 'g';printf("this is a char: %c\n", a);
          return 0;
}
```
- Διαφορετική σημασία απλών / διπλών εισαγωγικών στη C
	- Απλά εισαγωγικά  $\Rightarrow$  ένας χαρακτήρας
	- $\Delta$ ιπλά εισαγωγικά  $\Rightarrow$  ακολουθία χαρακτήρων που τερματίζεται με την αξία 0
- Χαρακτήρας και κώδικας ASCII

## Βασικός τύπος **char** και ASCII

```
#include <stdio.h>
                                         C:\Users\paliu\OneDrive - University of Patras\courses\PP\1920\remote07\simple\simple
                                        this is a char: g (ascii: 103 (HEX:67))
int main() {
                                        this is a char: h (ascii: 104 (HEX:68))
         char a;
                                        Process exited after 0.03334 seconds with return value 0
                                        Press any key to continue . . .
         a = 'g';printf("this is a char: %c (ascii: %d (HEX:%X))\n", a, a, a);
         a = 'x68';printf("this is a char: %c (ascii: %d (HEX:%X))\n", a, a, a);
         return 0;
}
```
### Αλφαριθμητικά (strings)

πρόκειται για **πίνακες χαρακτήρων**:

**char** name[30];

```
 αρχικοποίηση με
  char name[30] = "abcd";
  το οποίο ισοδυναμεί με 
  name[0] = 'a';name[1] = 'b';name[2] = 'c';name[3] = 'd';name[4] = 0 ; /* δηλώνει το τέλος ενός 
  αλφαριθμητικού */
\bullet '\\theta' == (char) \theta
```
## Aνάγνωση και εκτύπωση αλφαριθμητικού

- **char** str[N\_MAX];
- scanf ("%s", str );
- printf  $("%s\n", str ;$
- $\bullet$  %s  $\rightarrow$  αντιστοιχεί σε αλφαριθμητικό
- str[0] είναι ο πρώτος χαρακτήρας
- str είναι η **διεύθυνση του πρώτου στοιχείου**
	- str είναι το **ίδιο** με &str[0]
	- ισχύει για κάθε τύπο πίνακα

# Παράδειγμα

 Το σύστημα ζητά από το χρήστη το όνομά του και τυπώνει "hellο" ακολουθούμενο από το όνομα του χρήστη.

```
#include <stdio.h> Υλοποίηση σε C
#include <string.h>
#define N 10
int main ( ) { 
 char username[N];
 printf("Please enter user name: ");
 scanf("%s", username);
 printf("Hello, %s\n", username);
 printf("Your name is %d letters long", strlen(username));
return 0;
                                       συνάρτηση βιβλιοθήκης strlen()
                          το όνομα του πίνακα είναι η διεύθυνση 
                          του πρώτου στοιχείου (\Rightarrow δεν βάζουμε &)
```
}

### Υπάρχουν όρια;

```
#include <stdio.h>
#include <string.h>
#define N 10
int main ( ) { 
 char other[ ] = "dokimi";
 char username[N];
 printf("Please enter user name: ");
 scanf("%s", username);
 printf("Hello, %s\n", username);
 printf("Your name is %d letters long stored at %X\n", strlen(username), username);
printf("Value of other: %s at %X", other, other);
return 0;
}
                                                  Ναι, αλλά δεν γίνεται έλεγχος...
```
## Σχηματικά η μνήμη – buffer overflow

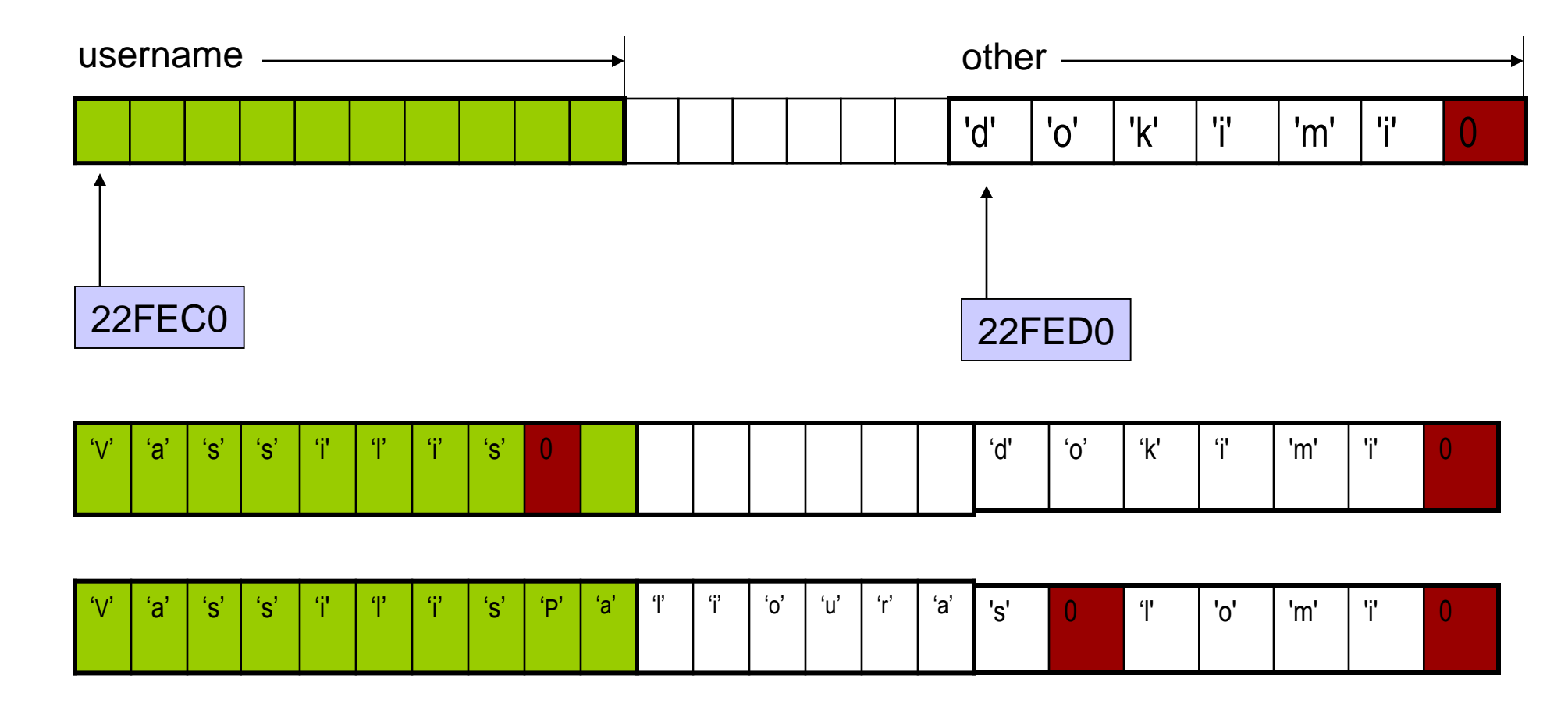

**Καταστρέφονται τα περιεχόμενα της other!**

```
Επεξεργασία ανά χαρακτήρα
```

```
#include <stdio.h>
int main()
{
   char string1[ 20 ], string2[] = "string literal";
   int i;
   printf(" Enter a string: ");
   scanf( "%s", string1 );
   printf( "string1 is: %s\nstring2: is %s\n"
           "string1 with spaces between characters is:\n",
           string1, string2 );
   for ( i = 0; string1[ i ] != '\0'; i++ ) {
      printf( "%c ", string1[ i ]);
      }
   printf( "\n\n\);
   return 0;
}
```
execution time : 0.011 s Process returned 0 (0x0) Press any key to continue.

Hello hello

```
#include <stdio.h>
void DisplayName(char []);
```

```
int main ( ) {
 char astring[10] = "Hello";
```

```
DisplayName(astring);
DisplayName(astring);
```

```
return 0;
}
void DisplayName(char x[]) {
  int i;
  for (i=0; x[i]!=0 ; i++) {
    printf("%c", x[i]); }
x[0]='h';
 print(f("n");
}
```
#include <stdio.h> **void** DisplayName(**const char** []);

```
int main ( ) {
 char astring[10] = "Hello";
```

```
DisplayName(astring);
DisplayName(astring);
```

```
return 0;
}
}
```

```
void DisplayName(const char x[]) {
 int i;
 for (i=0; x[i]!=0 ; i++) {
    print(f("%c", x[i]);x[0]='h';
printf("\n");
```
Error: assignment of read-only location

### char και κώδικας ascii

#### #include <stdio.h>

```
int main(void) {
  char alphabet[27]; /* 26 letters plus trailing zero */
  char c;
```

```
for (c='A'; c<='Z'; c++) {
    alphabet[c-'A'] = c;}
```

```
alphabet[c-'A'] = 0;
```

```
printf("%s", alphabet);
```

```
return 0;
```
}

- Σε μεταβλητές τύπου **char** αποθηκεύεται ο ascii κώδικας πάντα ως ακέραιος του ενός byte.
- Μπορούμε να κάνουμε αριθμητικές με τους ακέραιους αυτούς
- Εδώ βάζουμε αναλυτικά το τελικό 0 στο αλφαριθμητικό alphabet

 $\blacksquare$